## Arrange a Callback

Written by Saturday, 10 July 2010 07:42 - Last Updated Thursday, 07 October 2010 13:13

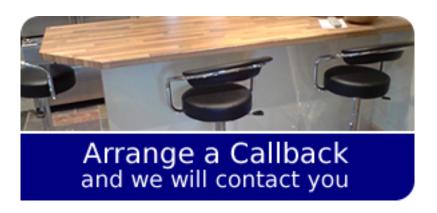

. . .